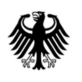

Bundeszentralamt<br>für Steuern

 **(Stand 09/2018)** Wie erfasse ich weitere Anlagen (Rechnungen / Belege) im Formular "Antrag auf **Umsatzsteuervergütung inländischer Unternehmer im Ausland"?** 

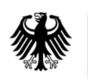

## Seite 2 von 3 -

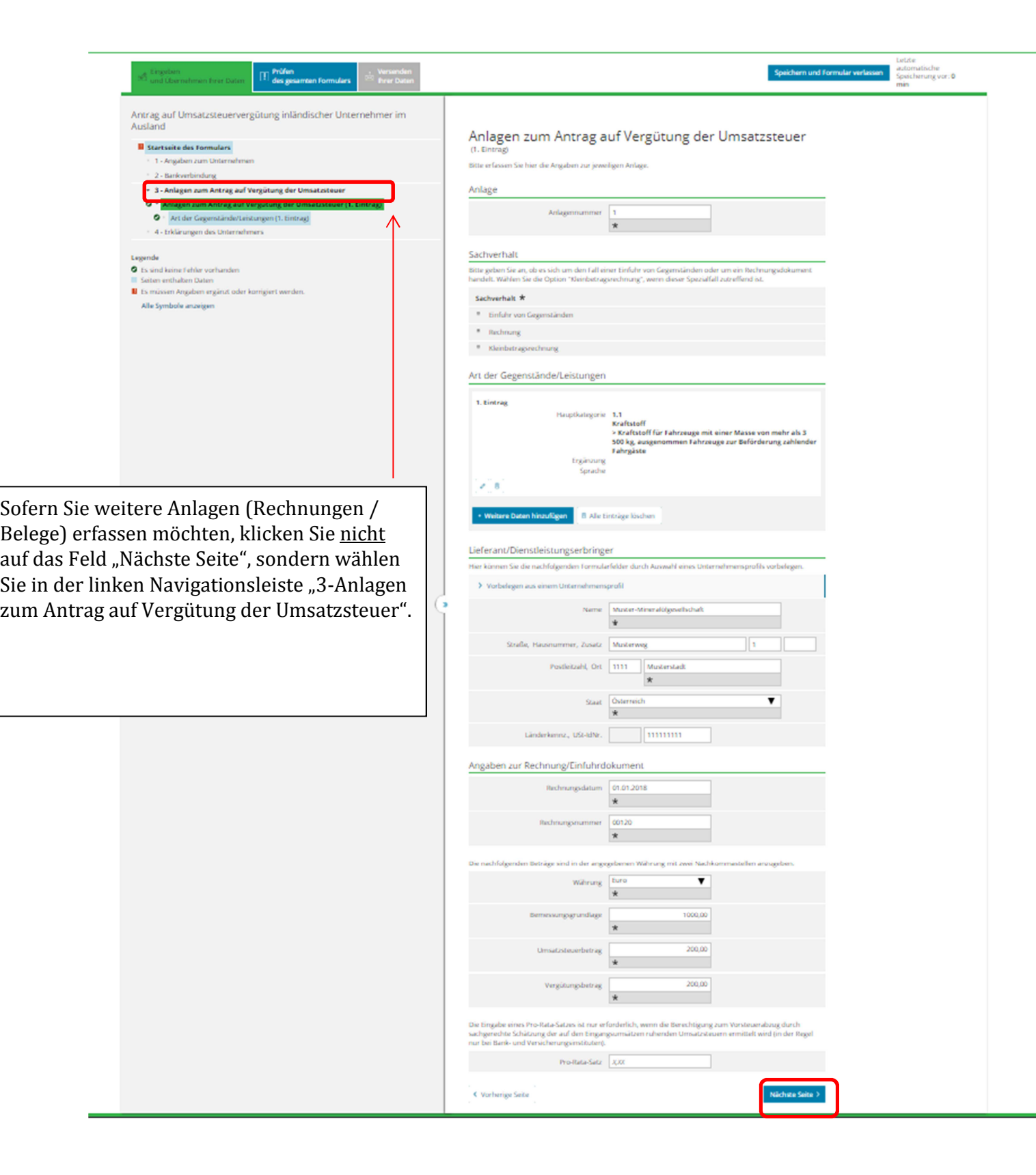

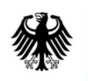

## Seite 3 von 3 -

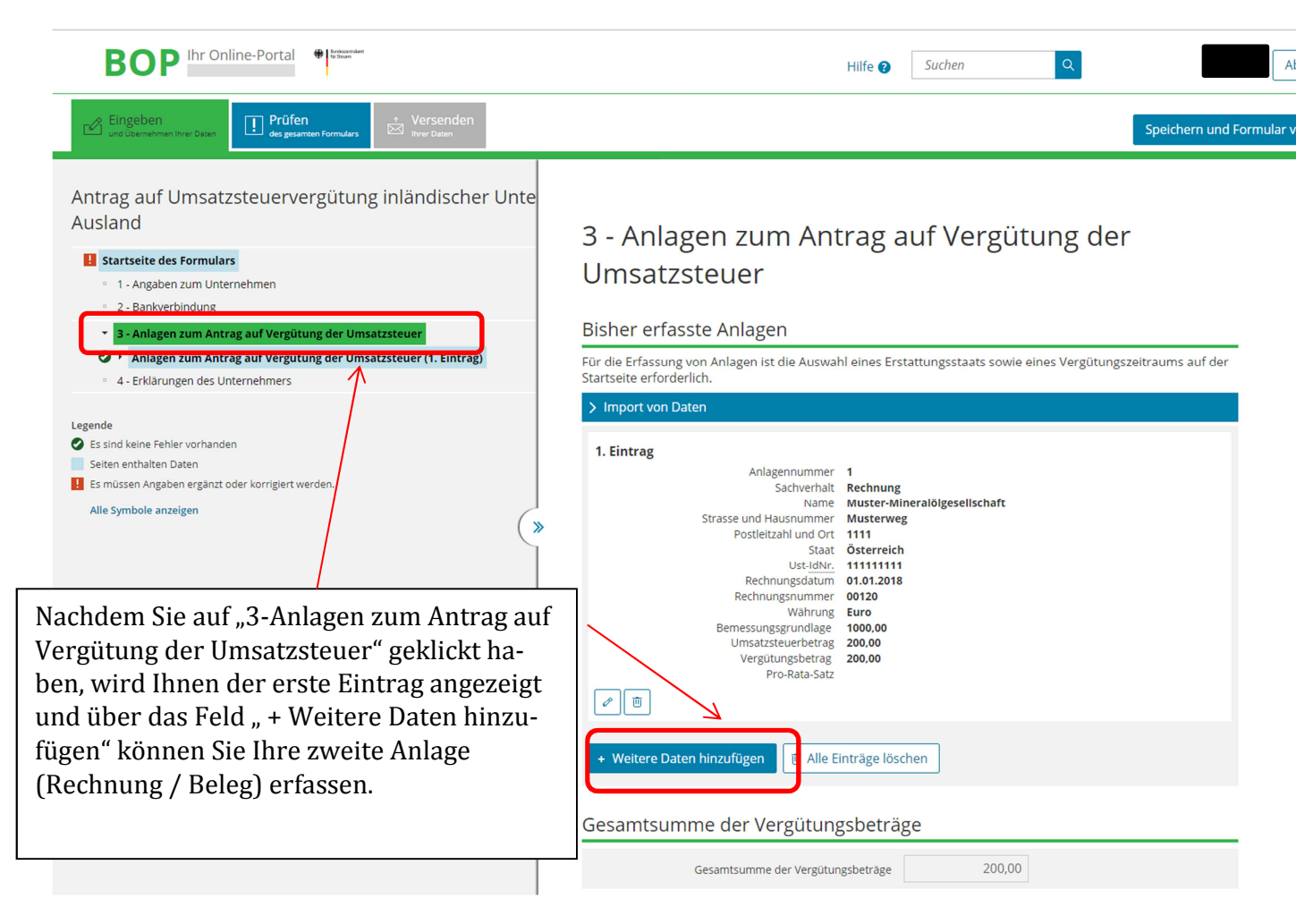